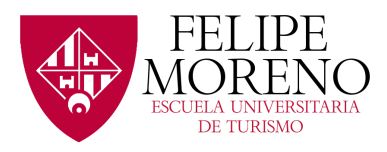

## **DECLARACIÓN RESPONSABLE**

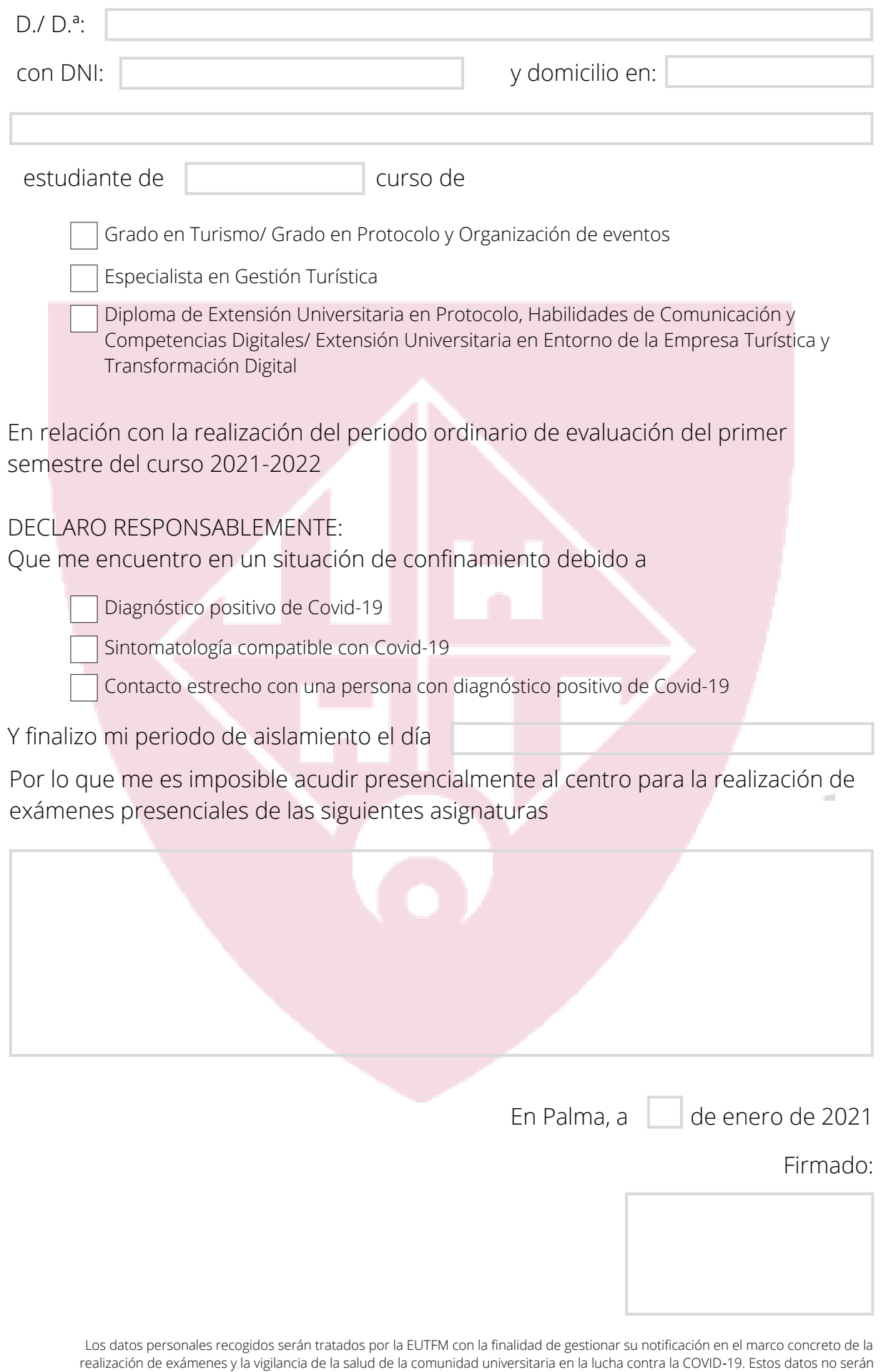

cedidos salvo los casos.previstos legalmente a las autoridades sanitarias y se conservarán durante el tiempo legalmente establecido y el

necesario para cumplir con la citada finalidad.